**PraxPlan – SMS versenden** Ausgabe:14.05.2018

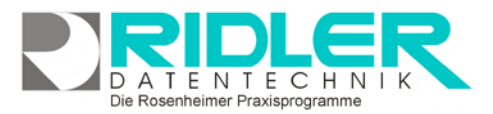

05662 - 123456

05661 - 3748610

+49 171-6999776

+49 172 - 699 9776

Zum Schreiben einer SMS an diese Telefonnummer klicken Sie

www.Feemers.org

**SOONED** 

**Arrest** 

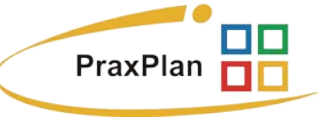

**SMS** 

SMS

**SMS** 

SMS

ail

ail

WEB

# **Allgemeine SMS – versenden:**

Aus der Kundenverwaltung und Terminplanung heraus können SMS versendet werden.

### **Bitte beachten Sie:**

Sie benötigen ein SMS – Kontingent bei Ridler Datentechnik, um den Service nutzen zu können. Falls Sie dies noch nicht der Fall ist und Sie Interesse daran haben, verwenden Sie das [SMS Bestellformular.](http://www.adad95.de/pages/pdf-files/sms-bestellformular.pdf) Zum Versenden einer SMS **muß** der PC **online** sein und ein ausreichendes SMS – Guthaben bei Ridler Datentechnik bestehen.

Wird die SMS über diese Schaltfläche gestartet,

ist immer die davor eingetragene Nummer vorbelegt. Für den SMS – Versand muß mindestens eine **SMS** Telefonnummer vorhanden sein.

Kommunikation

In der Kundenverwaltung können im Bereich Kommunikation mehrere Nummern hinterlegt werden, über welche der SMS – Service mit Klick auf die SMS-Schaltfläche gestartet wird.

Adressverwaltung

Kommunikation

Telefon ges.

Telefon pri.

Mobil ges.

Mobil pri.

Hilfe mit F1. Web

噐

hier.

**Die einzelnen Eingabefelder:**

# **Empfänger:** Anzeige des Empfängernamens

**Auswahl SMS Art:**

## **Variante 1: SMS – mit Antwortfunktion:**

Als Absenderkennung wird eine systemeigene (beliebige) Rufnummer verwendet. Antwortet der Empfänger mit einer SMS, so wird diese Antwort per Email zugestellt. Ein Rückruf des SMS – Empfängers auf die Absenderkennung ist **nicht** möglich! Beachten Sie zudem, daß der Empfänger **keine Informationen** über Ihre Identität erhält. Hinterlassen Sie also am besten Ihren Namen per Grußformel in der SMS um mögliche Verwirrung beim Empfänger zu vermeiden.

oder

#### **Variante 2: SMS mit Absenderkennung:**

Es wird Ihre Rufnummer, die in der Maske im Feld **Absenderkennung** eingetragene Rufnummer, als Absenderkennung verwendet. Eine Antwort – SMS oder ein Anruf des Empfängers kommt direkt auf Ihr Handy der eingetragenen Absenderkennung an.

#### **Auswahl der Zielrufnummer:**

Es werden die erfaßten Rufnummern **Mobil Privat**, **Mobil geschäftlich**, **Telefon privat** und **Telefon geschäftlich** als Zielrufnummer angeboten. Markieren Sie die gewünschte Nummer, an die die SMS versandt

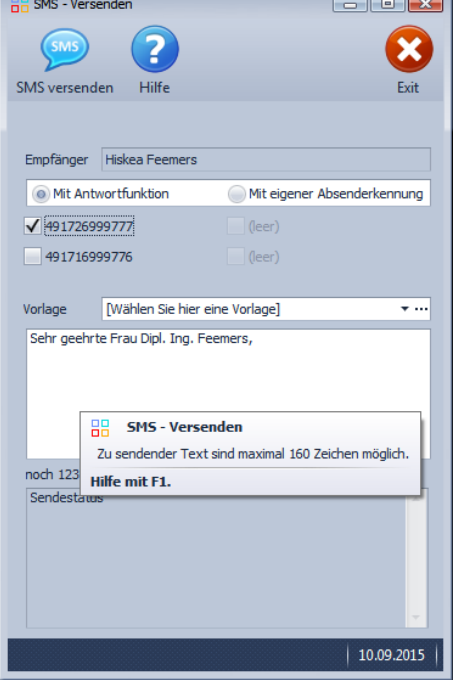

Die Rosenheimer Praxisprogramme - bewährt seit 1987

**PraxPlan – SMS versenden**

Ausgabe:14.05.2018

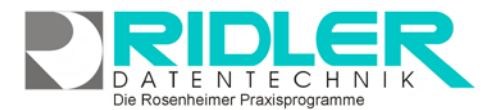

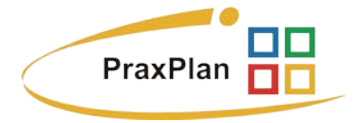

werden soll. Wenn Sie mehrere Rufnummern anwählen bekommt jede Rufnummer eine eigene separate SMS mit dem gleichen Text.

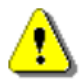

**Achtung!** Wenn Sie mehrere SMS versenden, fallen auch dementsprechend Kosten an, da für jede versendete SMS abgerechnet wird und nicht für jeden Sendevorgang

#### **Vorlage:**

es können bis zu zehn verschiedene Vorlagen mit entsprechenden ein Mischfeldern hinterlegt werden.

Mit der Taste Pfeil runter erfolgt die Auswahl der gewünschten Vorlage.

Mit der Taste drei Punkte wird die gewünschte Vorlage geöffnet und kann bearbeitet werden. Im Bearbeitungsmodus können mit rechter Maustaste diverse Einmischfelder in die Vorlage eingefügt werden.

#### **SMS – Text:**

Hier können Sie den SMS – Text mit einer maximalen Länge von 160 Zeichen eingeben. Unterhalb des Eingabefeldes werden die noch zur Verfügung stehenden Zeichen angezeigt. Falls die Maximalgrenze erreicht ist, können keine weiteren Zeichen mehr eingegeben werden. Beim Laden der Maske wird automatisch die Briefanrede des Empfängers eingesetzt.

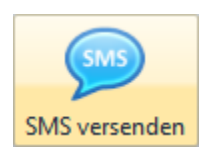

#### **SMS – versenden:**

Versendet die SMS an die gewählte Rufnummer. Achten Sie darauf, eine Rufnummer zu markieren. Sind mehrere Rufnummern markiert, verwendet PraxPlan an alle markierten Rufnummern dieselbe SMS.

**Status:** Zeigt den Versandstatus der einzelnen SMS.

**Weitere relevante Dokumente:**

Zurück zum Inhaltsverzeichnis **SMS Einstellungen** [SMS Bestellformular](http://www.adad95.de/pages/pdf-files/sms-bestellformular.pdf)

**Ihre Notizen:**

Die Rosenheimer Praxisprogramme - bewährt seit 1987